# **Numerical Simulations**

NCTS-TCA Summer Student Program Mini-Workshop 2024

> Hsi-Yu Schive (薛熙于) National Taiwan University

# Outline

- Introduction
- (Magneto-)Hydrodynamics
- Self-gravity
- Particles

# **Why Simulations?**

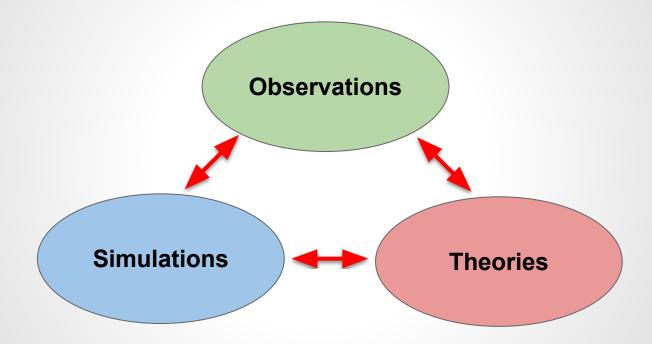

#### **Example: Simulating Cosmic Gas**

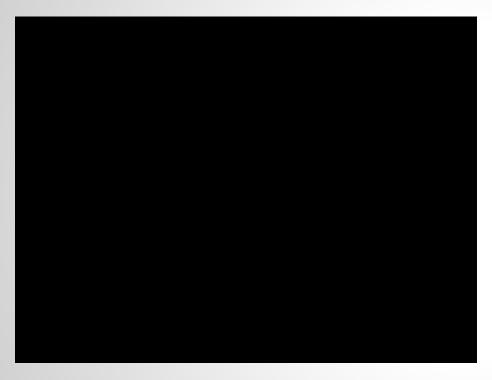

- Illustris TNG (<u>https://www.tng-project.org</u>)
- Cosmological magnetohydrodynamic simulations of galaxy formation
- Dark matter and gas
- Radiative cooling and heating, chemical enrichment
- Star formation and feedback
- Black hole formation and feedback
- Magnetic field

https://www.tng-project.org/movies/tng/tng50\_sb2\_gasvel\_stars\_1080p.mp4 Credit: TNG Collaboration

# **Example: Simulating Milky Way**

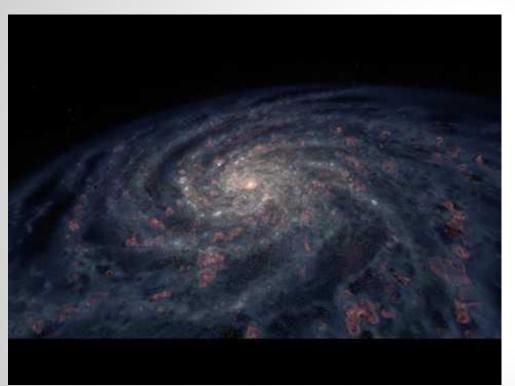

https://www.youtube.com/watch?v=52qIVFNJahc Credit: Advanced Visualization Laboratory at NCSA

- Isolated disk galaxy simulation
  - Similar to our Milky Way
- Physics cycle

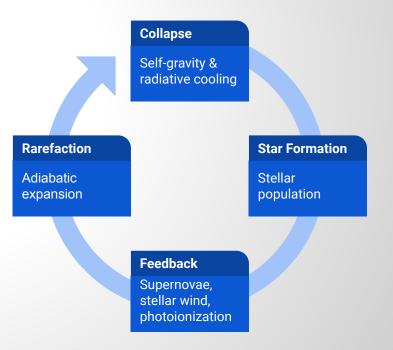

# **Key Physics**

- Hydrodynamics
- Magnetic field
- Gravity
- Dark matter
- Chemistry
- Radiative transfer
  - Cooling, ionization, etc
- Star formation and evolution
- Feedback
  - Supernovae explosion
  - Stellar wind
  - SMBH/AGN jets
  - 0 ...
- Multimessenger (cosmic rays, neutrinos, gravitational waves, ...)

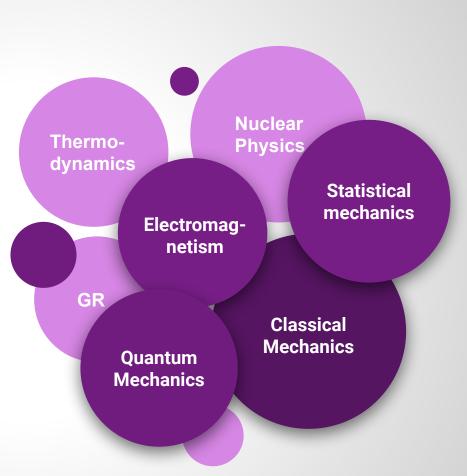

# **Key Techniques**

- Numerical algorithms
- Parallel computing
  - CPU/GPU parallelization
- Code co-development
- Data analysis and visualization
- Debugging
- Reproducibility
  - Data sharing
  - Open source

### **Advection of a Scalar**

- $rac{\partial u(x,t)}{\partial t} = -v rac{\partial u(x,t)}{\partial x}$
- Governing eq.
  - Scalar u is simply transported with a velocity v
  - Assuming v is constant
  - *u* is conserved  $\rightarrow \int u(x,t)dx = constant$

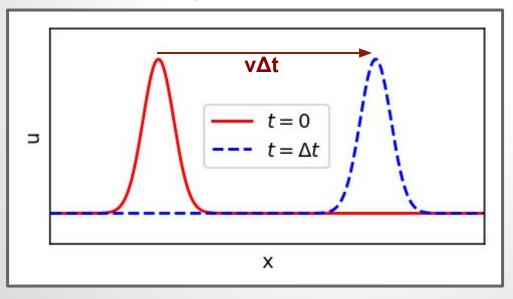

# **Finite Difference Approximation**

**Discretize space and time** •  $u_{2}^{n+1}$  $u_2^{n+1}$  $u^{n+1}_{\scriptscriptstyle A}$  $u_1^{n+1}$  $u_{\scriptscriptstyle N}^{n+1}$  $egin{aligned} u(x,t) &\Rightarrow u_j^n \ x_j &= x_0 + j\Delta x \ t_n &= t_0 + n\Delta t \end{aligned}$ tupdate u by Δt boundary condition  $u_{2}^{n}$  $u_{2}^{n}$  $u^n_{\scriptscriptstyle A}$  $u_{\scriptscriptstyle N}^n$ Given  $u_j^n$  , solve  $u_j^{n+1}$ initial condition **Taylor expansion**  $\boldsymbol{x}$ 

$$f(lpha+\Deltalpha)=f(lpha)+f'(lpha)\Deltalpha+rac{1}{2!}f''(lpha)\Deltalpha^2+rac{1}{3!}f'''(lpha)\Deltalpha^3+\dots$$

- Use it to approximate partial derivatives by discrete  $u_i^n$
- That's what differentiates different numerical schemes
  - May NOT be as trivial as you think!

### **Forward-Time Central-Space Scheme**

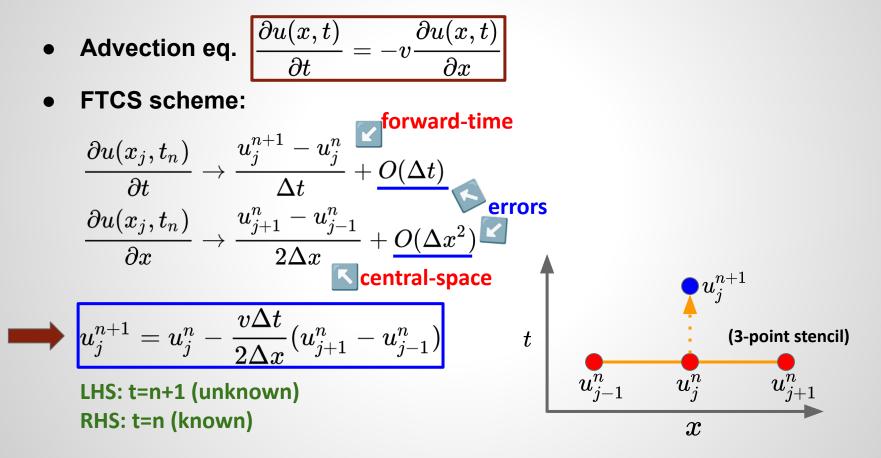

# **Forward-Time Central-Space Scheme**

- Explicit schemes
  - $\circ u_j^{n+1}$  of each *j* can be computed explicitly from values at  $t_n$
  - $\circ u_j^{n+1}$  of different j can be computed independently (i.e., the calculation of different  $u_j^{n+1}$  is fully decoupled)
    - Important for parallelization
  - $\circ~$  In comparison, <u>implicit</u> schemes solve coupled equations of  $u_j^{n+1}$  with different j simultaneously
    - For example, check the Crank–Nicolson method
- FTCS scheme is very simple. But, it is UNSTABLE in general for hyperbolic equations!
  - It can be demonstrated using the von Neumann stability analysis
  - See the next demo

# **Demo: Advection**

#### **FTCS** → **unconditionally unstable**

#### Lax $\rightarrow$ conditionally stable

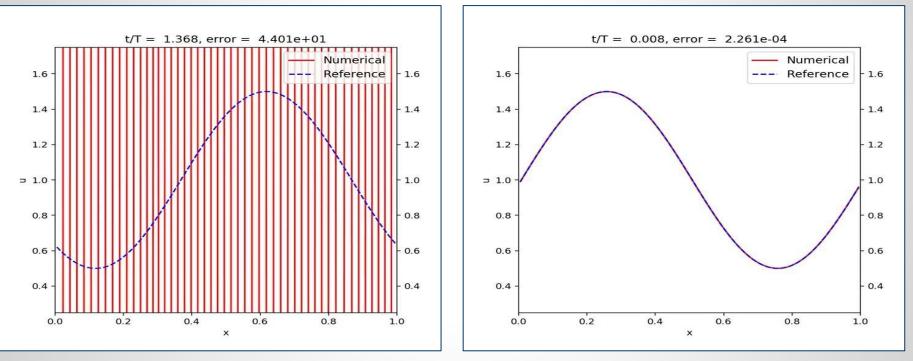

Complete source code:

FTCS vs Lax: <u>https://gist.github.com/hyschive/1efd5f8f0b7eb2e6b7c92d2919f6beb7</u>

# **Lessons Learned from FTCS**

- Numerical errors are dominated by amplitude errors
  - Both phase and dispersion errors are negligible
- Amplitude errors increase with time
  - Low-k (long-wavelength) errors dominate first
  - High-k (short-wavelength) errors appear later but grow faster (why?)
  - $\circ$  Amplitude increases instead of decreases  $\rightarrow$  sign of instability
  - Smaller  $\Delta t \rightarrow$  errors decrease, but still unstable!
- Is mass conserved?

# Lax Scheme

$$ullet u_j^{n+1} = egin{bmatrix} rac{1}{2}(u_{j+1}^n+u_{j-1}^n) - rac{v\Delta t}{2\Delta x}(u_{j+1}^n-u_{j-1}^n) \end{pmatrix}$$

- Stability criterion:  $\Delta t \leq \Delta x/v$ 
  - Courant-Friedrichs-Lewy (CFL) condition
  - $\circ$  CFL number:  $v\Delta t/\Delta x$
- But why?
  - For a time-step  $\Delta t$ , the max distance information can propagate is  $v\Delta t$
  - But our finite difference scheme only collects data from  $\varDelta x$
  - If  $v\Delta t > \Delta x$ , the correct update requires information <u>more distant than</u> <u>the finite difference scheme knows</u>
- Numerical dissipation: the Lax scheme can be rewritten as

$$u_{j}^{n+1} = u_{j}^{n} - rac{v\Delta t}{2\Delta x}(u_{j+1}^{n} - u_{j-1}^{n}) + rac{1}{2}(u_{j+1}^{n} - 2u_{j}^{n} + u_{j-1}^{n}),$$

original FTCS scheme

numerical dissipation

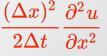

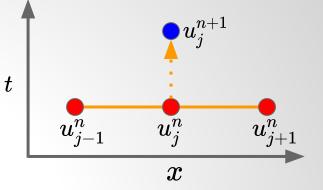

## **Lax-Wendroff Scheme**

- Two-step approaches (similar to the trapezoidal rule of integration)
  - Step 1: evaluate  $u_{j+1/2}^{n+1/2}$  defined at the half time-step n+1/2 and the cell interface j+1/2 with the Lax scheme

$$u_{j+1/2}^{n+1/2} = rac{1}{2}(u_{j+1}^n+u_j^n) - rac{v\Delta t}{2\Delta x}(u_{j+1}^n-u_j^n)$$

• Step 2: use  $u_{j+1/2}^{n+1/2}$  to evaluate the half-step fluxes for the full-step update

$$u_{j}^{n+1} = u_{j}^{n} - rac{v\Delta t}{\Delta x}(u_{j+1/2}^{n+1/2} - u_{j-1/2}^{n+1/2})$$

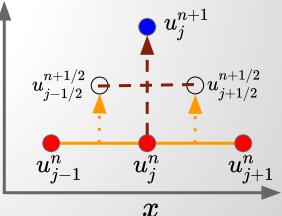

# **Ghost Zones/Grids/Cells**

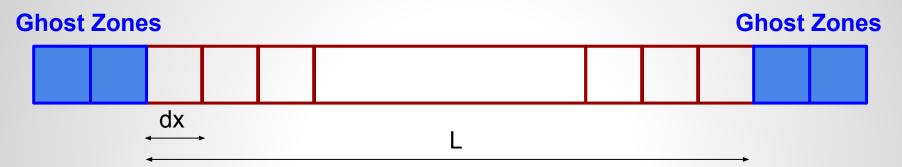

- Ghost zones are used for setting the <u>boundary conditions</u>
  - Physical boundaries (e.g., periodic, outflow, inflow)
  - Numerical boundaries between different parallel processes
- Number of ghost zones depends on the stencil size
  - Lax-Friedrichs: 1
  - Higher-order schemes in general require more ghost zones
  - Affect parallel scalability

# **Hydrodynamics: Governing Equations**

• Euler eqs.

eqs.  

$$\frac{\partial \rho}{\partial t} + \nabla \cdot (\rho v) = 0 \qquad \leftarrow \text{mass conservation} \\
\frac{\partial (\rho v)}{\partial t} + \nabla \cdot (\rho v v + PI) = 0 \qquad \leftarrow \text{momentum conservation} \\
\frac{\partial E}{\partial t} + \nabla \cdot [(E + P)v] = 0 \qquad \leftarrow \text{energy conservation} \\
\text{ or energy conservation} \\
\text{ or energy conservation} \\
\text{ or energy density, } \\
\text{ or energy density, } \\
\text{ or energy density, } \\
\text{ or energy density, } \\
\text{ or energy density, } \\
\text{ or energy density, } \\
\text{ or energy density, } \\
\text{ or energy density, } \\
\text{ or energy density, } \\
\text{ or energy density, } \\
\text{ or energy density, } \\
\text{ or energy density, } \\
\text{ or energy density, } \\
\text{ or energy density, } \\
\text{ or energy density, } \\
\text{ or energy density, } \\
\text{ or energy density, } \\
\text{ or energy density, } \\
\text{ or energy density, } \\
\text{ or energy density, } \\
\text{ or energy density, } \\
\text{ or energy density, } \\
\text{ or energy density, } \\
\text{ or energy density, } \\
\text{ or energy density, } \\
\text{ or energy density, } \\
\text{ or energy density, } \\
\text{ or energy density, } \\
\text{ or energy density, } \\
\text{ or energy density, } \\
\text{ or energy density, } \\
\text{ or energy density, } \\
\text{ or energy density, } \\
\text{ or energy density, } \\
\text{ or energy density, } \\
\text{ or energy density, } \\
\text{ or energy density, } \\
\text{ or energy density, } \\
\text{ or energy density, } \\
\text{ or energy density, } \\
\text{ or energy density, } \\
\text{ or energy density, } \\
\text{ or energy density, } \\
\text{ or energy density, } \\
\text{ or energy density, } \\
\text{ or energy density, } \\
\text{ or energy density, } \\
\text{ or energy density, } \\
\text{ or energy density, } \\
\text{ or energy density, } \\
\text{ or energy density, } \\
\text{ or energy density, } \\
\text{ or energy density, } \\
\text{ or energy density, } \\
\text{ or energy density, } \\
\text{ or energy density, } \\
\text{ or energy density, } \\
\text{ or energy density, } \\
\text{ or energy density, } \\
\text{ or energy density, } \\
\text{ or energy density, } \\
\text{ or energy density density, } \\
\text{ or energy density density density density density density density density density density density density density density density density density density density density$$

- $\rho$ : mass density, v: velocity, P: pressure, E: total energy density, *I*: identity matrix

$$E=e+rac{1}{2}
ho v^2$$
 , where  $e$  is the internal energy density

a

6 variables, 5 equations  $\rightarrow$  need <u>equation of state</u> to compute P •

• For example, ideal gas: 
$$e=rac{P}{\gamma-1}$$
, where  $\gamma$  is the ratio of specific heat

### **Flux-Conservative Form in 1D**

• Euler eqs. in a compact flux-conservative form:

$$rac{\partial oldsymbol{U}}{\partial t} + rac{\partial oldsymbol{F_x}}{\partial x} + rac{\partial oldsymbol{F_y}}{\partial y} + rac{\partial oldsymbol{F_z}}{\partial z} = 0$$

 $\circ$   $F_x$ ,  $F_y$ ,  $F_z$  are the fluxes along different directions

$$oldsymbol{F_x} = egin{bmatrix} 
ho v_x \ 
ho v_x^2 + P \ 
ho v_x v_y \ 
ho v_x v_z \ (E+P) v_x \end{bmatrix} egin{array}{c} oldsymbol{F_y} = egin{bmatrix} 
ho v_y v_x \ 
ho v_y^2 + P \ 
ho v_y v_z \ (E+P) v_y \end{bmatrix} egin{array}{c} oldsymbol{F_z} = egin{bmatrix} 
ho v_z v_x \ 
ho v_z v_y \ 
ho v_z^2 + P \ (E+P) v_y \end{bmatrix} egin{array}{c} oldsymbol{F_z} = egin{bmatrix} 
ho v_z v_y \ 
ho v_z^2 + P \ (E+P) v_z \end{bmatrix} egin{array}{c} oldsymbol{F_z} = egin{bmatrix} 
ho v_z v_y \ 
ho v_z^2 + P \ (E+P) v_z \end{bmatrix} egin{array}{c} oldsymbol{F_z} = egin{bmatrix} 
ho v_z v_y \ 
ho v_z^2 + P \ (E+P) v_z \end{bmatrix} egin{array}{c} oldsymbol{F_z} = egin{bmatrix} 
ho v_z v_y \ 
ho v_z^2 + P \ (E+P) v_z \end{bmatrix} egin{array}{c} oldsymbol{F_z} = egin{bmatrix} 
ho v_z v_y \ 
ho v_z^2 + P \ (E+P) v_z \end{bmatrix} egin{array}{c} oldsymbol{F_z} = egin{bmatrix} 
ho v_z v_y \ 
ho v_z^2 + P \ (E+P) v_z \end{bmatrix} egin{array}{c} oldsymbol{F_z} = egin{bmatrix} 
ho v_z v_y \ 
ho v_z^2 + P \ (E+P) v_z \end{bmatrix} egin{array}{c} oldsymbol{F_z} = egin{bmatrix} 
ho v_z v_y \ 
ho v_z^2 + P \ 
ho v_z v_z \end{bmatrix} egin{array}{c} oldsymbol{V_z} = egin{bmatrix} 
ho v_z v_y \ 
ho v_z^2 + P \ 
ho v_z v_z \end{bmatrix} egin{array}{c} oldsymbol{V_z} = egin{bmatrix} 
ho v_z v_y \ 
ho v_z v_z \ 
ho v_z v_z \end{bmatrix} egin{array}{c} oldsymbol{V_z} = egin{bmatrix} 
ho v_z v_y \ 
ho v_z v_z \ 
ho v_z v_z \ 
ho v_z v_z \ 
ho v_z v_z \ 
ho v_z v_z \ 
ho v_z v_z \ 
ho v_z v_z \ 
ho v_z \ 
ho v_z v_z \ 
ho v_z v_z \ 
ho v_z v_z \ 
ho v_z \ 
ho v_z \ 
ho v_z \ 
ho v_z \ 
ho v_z \ 
ho v_z \ 
ho v_z \ 
ho v_z \ 
ho v_z \ 
ho v_z \ 
ho v_z \ 
ho v_z \ 
ho v_z \ 
ho v_z \ 
ho v_z \ 
ho v_z \ 
ho v_z \ 
ho v_z \ 
ho v_z \ 
ho v_z \ 
ho v_z \ 
ho v_z \ 
ho v_z \ 
ho v_z \ 
ho v_z \ 
ho v_z \ 
ho v_z \ 
ho v_z \ 
ho v_z \ 
ho v_z \ 
ho v_z \ 
ho v_z \ 
ho v_z \ 
ho v_z \ 
ho v_z \ 
ho v_z \ 
ho v_z \ 
ho v_z \ 
ho v_z \ 
ho v_z \ 
ho v_z \ 
ho v_z \ 
ho v_z \ 
ho v_z \ 
ho v_z \ 
ho v_z \ 
ho v_z \ 
ho v_z \ 
ho v_z \ 
ho v_z \ 
ho v_z \ 
ho v_z \ 
ho v_z \ 
ho v_z \ 
ho v_z \ 
ho v_z \ 
ho v_z \ 
ho v_z \ 
ho v_z \ 
ho v_z \ 
ho v_z$$

# **Finite-Volume Scheme**

- Divergence theorem:  $\int_V \frac{\partial U}{\partial t} dV = -\int_V (\boldsymbol{\nabla} \cdot \boldsymbol{F}) dV = -\oint_S (\boldsymbol{F} \cdot \boldsymbol{n}) dS$
- Integrate over the cell volume  $\Delta x \Delta y \Delta z$  and time interval  $\Delta t = t^{n+1} t^n$

$$\begin{split} \boldsymbol{U}_{i,j,k}^n &\equiv \frac{1}{\Delta x \Delta y \Delta z} \int_{z_{k-1/2}}^{z_{k+1/2}} \int_{y_{j-1/2}}^{y_{j+1/2}} \int_{x_{i-1/2}}^{x_{i+1/2}} U(x,y,z,t^n) dx dy dz \\ \boldsymbol{F}_{x,i-1/2,j,k}^{n+1/2} &\equiv \frac{1}{\Delta y \Delta z \Delta t} \int_{t^n}^{t^{n+1}} \int_{z_{k-1/2}}^{z_{k+1/2}} \int_{y_{j-1/2}}^{y_{j+1/2}} F(x_{i-1/2},y,z,t) dy dz dt \\ \text{similar for } \boldsymbol{F}_{y,i,j-1/2,k}^{n+1/2} \text{ and } \boldsymbol{F}_{z,i,j,k-1/2}^{n+1/2} \end{split}$$

# **Finite-Volume Scheme**

• Euler eqs. can be casted into the following form:

$$oldsymbol{U}_{i,j,k}^{n+1} = oldsymbol{U}_{i,j,k}^n - rac{\Delta t}{\Delta x} \left(oldsymbol{F}_{x,i+1/2,j,k}^{n+1/2} - oldsymbol{F}_{x,i-1/2,j,k}^{n+1/2}
ight) \ - rac{\Delta t}{\Delta y} \left(oldsymbol{F}_{y,i,j+1/2,k}^{n+1/2} - oldsymbol{F}_{y,i,j-1/2,k}^{n+1/2}
ight) \ - rac{\Delta t}{\Delta z} \left(oldsymbol{F}_{z,i,j,k+1/2}^{n+1/2} - oldsymbol{F}_{z,i,j,k-1/2}^{n+1/2}
ight)$$

- Note that this form is EXACT!
  - No approximation has been made
- $\circ$   $oldsymbol{U}_{i,j,k}^n$ : volume-averaged values
- $\circ ~~ oldsymbol{F}_{x,i-1/2,j,k}^{n+1/2}$ : time- and area-averaged values

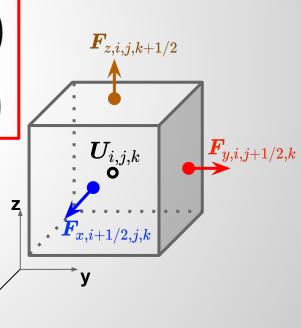

# **Finite-Volume Scheme**

- The major task is to compute  $m{F}_{x,i-1/2,j,k}^{n+1/2}$  etc
- Conservative quantities  $U_{i,j,k}^n$  (i.e., mass, momentum, energy) are guaranteed to conserve to the machine precision!
- It doesn't mean no numerical errors. It just means that numerical errors won't contaminate conservation laws.

# **Lax-Friedrichs Scheme for Hydro**

• Lax-Friedrichs scheme can be rewritten into a flux-conservative form

$$u_{j}^{n+1} = u_{j}^{n} - rac{v\Delta t}{2\Delta x}(u_{j+1}^{n} - u_{j-1}^{n}) + rac{1}{2}(u_{j+1}^{n} - 2u_{j}^{n} + u_{j-1}^{n}) \; ,$$

$$egin{aligned} &u_{j}^{n+1} = u_{j}^{n} - rac{\Delta t}{\Delta x} ( ilde{F}_{j+1/2}^{n} - ilde{F}_{j-1/2}^{n}) \ & ilde{F}_{j-1/2}^{n} \equiv rac{1}{2} \left[ (vu_{j}^{n} + vu_{j-1}^{n}) - rac{\Delta x}{\Delta t} (u_{j}^{n} - u_{j-1}^{n}) 
ight] \ &= rac{1}{2} \left[ (F(u_{j}^{n}) + F(u_{j-1}^{n})) - rac{\Delta x}{\Delta t} (u_{j}^{n} - u_{j-1}^{n}) 
ight] \end{aligned}$$

• Hydro: simply evaluate  $F_i$  with hydrodynamic fluxes

•

Courant condition:  $\Delta t \leq rac{\Delta x}{|v_x|+C_{s'}}$  – sound speed

#### **Sod Shock Tube Problem**

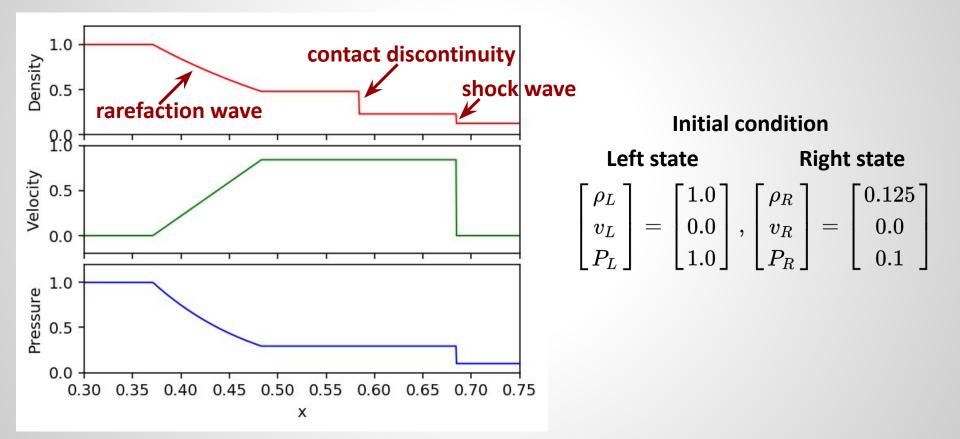

### **Test on Sod Shock Tube Problem**

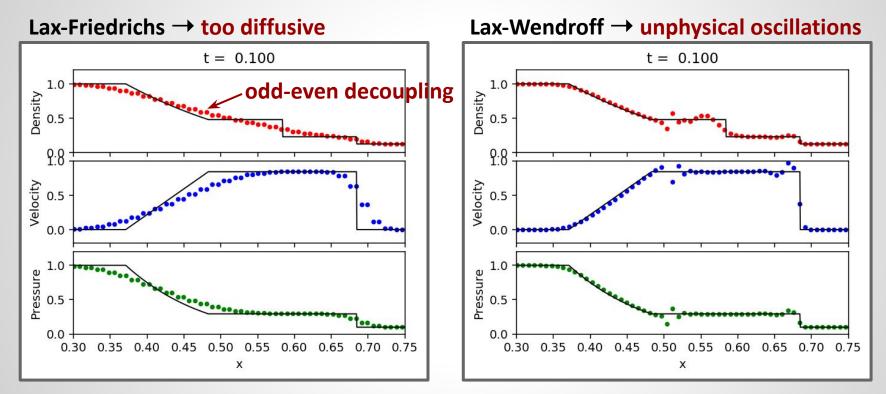

Motivate <u>high-resolution shock-capturing</u> schemes

#### **High-Resolution Shock-Capturing Methods**

- Godunov method
  - Approximate data with a <u>piecewise constant</u> distribution (in practice, higher-order approximations like <u>piecewise linear/parabolic</u> are adopted)

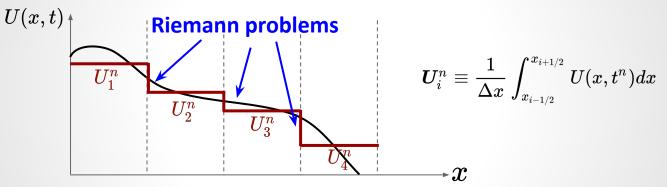

- Solve the local Riemann problems
  - Piecewise constant data with a single discontinuity
  - Apply either exact or approximate solutions
- Update data by averaging the Riemann problem solution over each cell
  - Equivalently, we can solve the intercell fluxes

### **Riemann Problem in 1D Hydro**

• Euler eqs. in 1D: 
$$\frac{\partial U}{\partial t} + \frac{\partial F_x(U)}{\partial x} = 0, \ U = \begin{bmatrix} \rho \\ \rho v_x \\ E \end{bmatrix}, \ F_x = \begin{bmatrix} \rho v_x \\ \rho v_x^2 + P \\ (E+P)v_x \end{bmatrix}$$

• Riemann problem:

$$egin{aligned} & egin{aligned} E \ E \ \end{bmatrix} & egin{aligned} & egin{aligned} (E+P)v_x \ \end{bmatrix} \ & egin{aligned} & egin{aligned} & egin{aligned} & eta_L \ & eta_L \ & eta_L \ & eta_L \ & eta_L \ & eta_R \ & eta_R \$$

$$egin{array}{c} egin{array}{c} egin{array}$$

# **Riemann Problem in 1D Hydro**

- Exact solution of the Riemann problem involves three waves
  - Contact discontinuity
  - Shock wave
  - Rarefaction wave
- Decompose the entire domain into four regions  $W_L$ ,  $W_{*L}$ ,  $W_{*R}$ ,  $W_R$

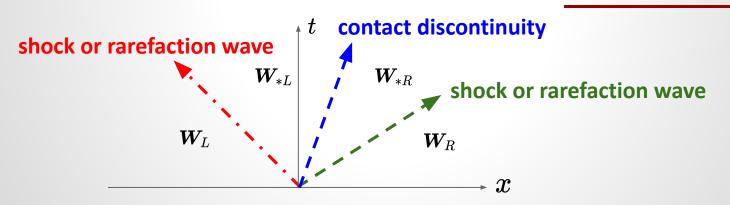

#### **Demo: Sod Shock Tube**

#### **MUSCL-Hancock**

#### Lax-Wendroff

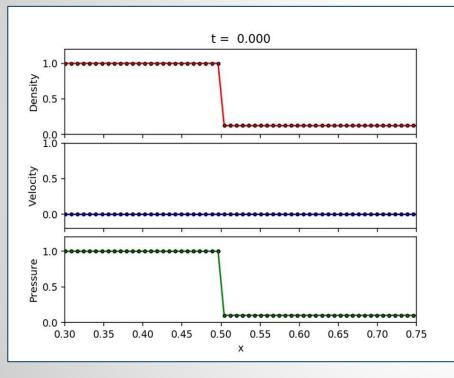

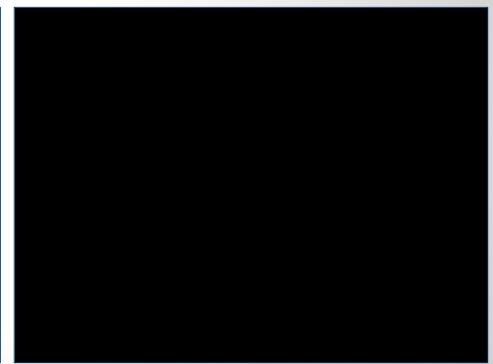

# **Demo: Sod Shock Tube**

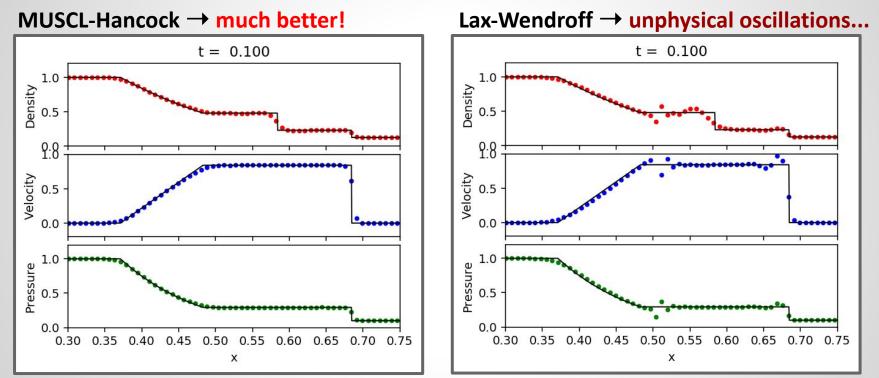

Complete source codes:

- MUSCL-Hancock: <u>https://gist.github.com/hyschive/0e3472c48df1e7eb0b2018a59bc2c111</u>
- Lax-Wendroff: <a href="https://gist.github.com/hyschive/46bab6434f1b9b9aee23aeaeb71b90b6">https://gist.github.com/hyschive/46bab6434f1b9b9aee23aeaeb71b90b6</a>

# **Magnetohydrodynamics (MHD)**

- $\frac{\partial \rho}{\partial t} + \nabla \cdot (\rho v) = 0$   $\frac{\partial (\rho v)}{\partial t} + \nabla \cdot (\rho v v BB + P^* I) = 0$   $\frac{\partial E}{\partial t} + \nabla \cdot [(E + P^*)v B(B \cdot v)] = 0$   $\frac{\partial B}{\partial t} \nabla \times (v \times B) = 0$   $\leftarrow \text{ induction eq. + ideal Ohm's law}$   $E + v \times B = 0$ Ideal MHD: •  $\boldsymbol{E} + \boldsymbol{v} \times \boldsymbol{B} = 0$ •  $E = e + rac{1}{2}
  ho v^2 + rac{B^2}{2}, \ \ P^* = P + rac{B^2}{2}$
- 9 variables to be solved by the 8 equations above + equation of state
- Divergence-free constraint on the magnetic field:  $\nabla \cdot B = 0$

#### **Flux-conservative Form for MHD**

• 
$$\frac{\partial \boldsymbol{U}}{\partial t} + \frac{\partial \boldsymbol{F}_{\boldsymbol{x}}}{\partial \boldsymbol{x}} + \frac{\partial \boldsymbol{F}_{\boldsymbol{y}}}{\partial \boldsymbol{y}} + \frac{\partial \boldsymbol{F}_{\boldsymbol{z}}}{\partial \boldsymbol{z}} = 0,$$

$$\boldsymbol{U} = \begin{bmatrix} \rho \\ \rho v_{x} \\ \rho v_{x} \\ \rho v_{y} \\ \rho v_{z} \\ \rho v_{z} \\ \boldsymbol{F}_{\boldsymbol{x}} \\ \boldsymbol{B}_{\boldsymbol{y}} \\ \boldsymbol{B}_{\boldsymbol{z}} \end{bmatrix}, \quad \boldsymbol{F}_{\boldsymbol{x}} = \begin{bmatrix} \rho v_{x} \\ \rho v_{x} + P^{*} - B_{x}^{2} \\ \rho v_{x} v_{y} - B_{x} B_{y} \\ \rho v_{x} v_{z} - B_{x} B_{z} \\ (E + P^{*}) v_{x} - B_{x} (\boldsymbol{B} \cdot \boldsymbol{v}) \\ 0 \\ v_{x} B_{y} - v_{y} B_{x} \\ v_{x} B_{z} - v_{z} B_{x} \end{bmatrix}, \text{ similarly for } \boldsymbol{F}_{\boldsymbol{y}}, \boldsymbol{F}_{\boldsymbol{z}}$$

- Fluid conserved variables can be updated similarly using the finite-volume scheme for pure hydro
- Key question: how to <u>ensure the divergence-free constraint</u> when updating the magnetic field?

# **Constrained Transport (CT) Method**

- Stokes' theorem:  $\int_A \frac{\partial \boldsymbol{B}}{\partial t} \cdot d\boldsymbol{A} = \int_A [\boldsymbol{\nabla} \times (\boldsymbol{v} \times \boldsymbol{B})] \cdot d\boldsymbol{A} = \oint_{\partial A} \boldsymbol{v} \times \boldsymbol{B} \cdot d\boldsymbol{l}$ 
  - Electromotive force (EMF):  $\boldsymbol{\varepsilon} = -\boldsymbol{v} \times \boldsymbol{B}$
- Integrate over cell area (e.g.,  $\Delta y \Delta z$ ) and time interval  $\Delta t = t^{n+1} t^n$

$$egin{aligned} B_{x,i-1/2,j,k}^n &\equiv rac{1}{\Delta y \Delta z} \int_{z_{k-1/2}}^{z_{k+1/2}} \int_{y_{j-1/2}}^{y_{j+1/2}} B_x(x_{i-1/2},y,z,t^n) dy dz \ &arepsilon_{y,i-1/2,j,k-1/2}^n &\equiv rac{1}{\Delta y \Delta t} \int_{t^n}^{t^{n+1}} \int_{y_{j-1/2}}^{y_{j+1/2}} arepsilon_y(x_{i-1/2},y,z_{k-1/2},t) dy dt \ &arepsilon_{z,i-1/2,j-1/2,k}^n &\equiv rac{1}{\Delta z \Delta t} \int_{t^n}^{t^{n+1}} \int_{z_{k-1/2}}^{z_{k+1/2}} arepsilon_z(x_{i-1/2},y_{j-1/2},z,t) dz dt \end{aligned}$$

# **Constrained Transport (CT) Method**

$$egin{aligned} B^{n+1}_{x,i-1/2,j,k} &= B^n_{x,i-1/2,j,k} - rac{\Delta t}{\Delta y} \Big( arepsilon_{z,i-1/2,j+1/2,k}^{n+1/2} - arepsilon_{z,i-1/2,j-1/2,k}^{n+1/2} \Big) \ &+ rac{\Delta t}{\Delta z} \Big( arepsilon_{y,i-1/2,j,k+1/2}^{n+1/2} - arepsilon_{y,i-1/2,j,k-1/2}^{n+1/2} \Big) \end{aligned}$$

- $\circ$  This form is again exact  $\rightarrow$  similar to the finite-volume formulation
- $\circ \hspace{0.1 cm} B^n_{x,i-1/2,j,k}$  : area-averaged magnetic field
- $\circ \ \ arepsilon_{z,i-1/2,j\pm 1/2,k}^{n+1/2}, \ \ arepsilon_{y,i-1/2,j,k\pm 1/2}^{n+1/2}$  : time- and line-averaged EMF
- Similar expressions can be derived for  $B^{n+1}_{y,i,j-1/2,k}$  &  $B^{n+1}_{z,i,j,k-1/2}$
- Area-averaged magnetic field are located at the <u>cell faces</u> instead of centers → <u>staggered grid</u>

# **Staggered Grid in CT**

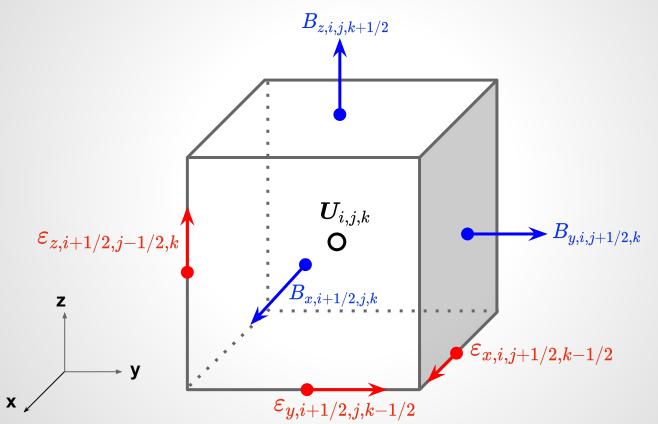

# **Divergence Free in CT**

• Finite-volume representation of the divergence-free constraint:

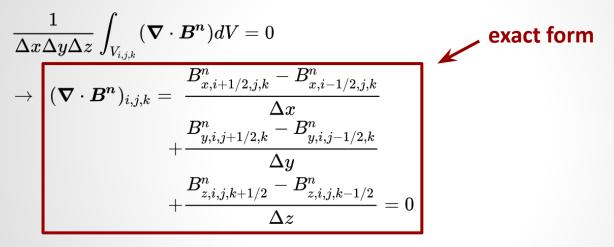

- **CT update guarantees**  $\nabla \cdot B^{n+1} = \nabla \cdot B^n$ 
  - Divergence-free constraint is preserved to the machine precision
    - But it must be satisfied in the initial condition
  - The exact way to compute EMF varies from scheme to scheme

# Adaptive Mesh Refinement (AMR)

- Astrophysical simulations require a large dynamic range
  - 10<sup>4</sup> 10<sup>9</sup> spatial scales
  - Uniform-resolution simulations become impractical
- AMR: allow resolution to adjust locally and automatically

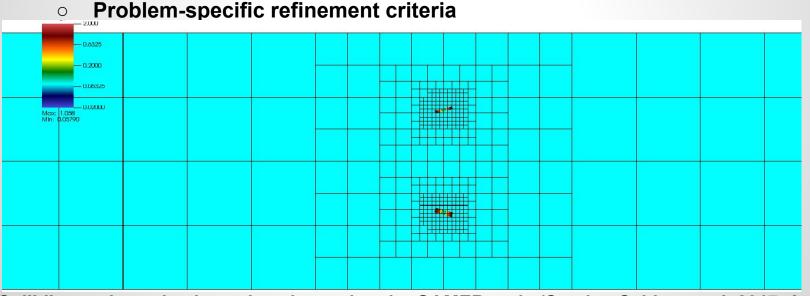

Colliding active galactic nucleus jets using the GAMER code (Sandor, Schive, et al. 2017, ApJ)

# **Moving Mesh**

- Lagrangian instead of Eulerian coordinates
- Galilean invariant
- Unstructured mesh
- Finite-volume scheme

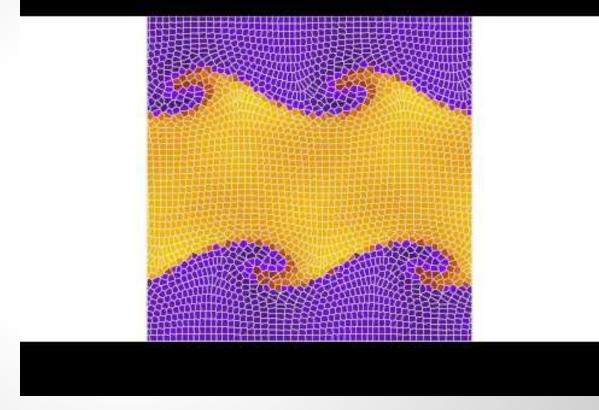

Kelvin-Helmholtz instability simulated with the Arepo code

# Self-gravity

- Poisson equation:  $abla^2 \phi(m{r}) = 
  ho(m{r})$ 
  - $\rho$ : mass density,  $\Phi$ : gravitational potential, assuming  $4\pi G=1$
- Task: given  $\rho$  in V and  $\phi$  at  $\partial V$ , where V is the computational domain of interest and  $\partial V$  is the boundary  $\rightarrow$  solve  $\phi$  in V

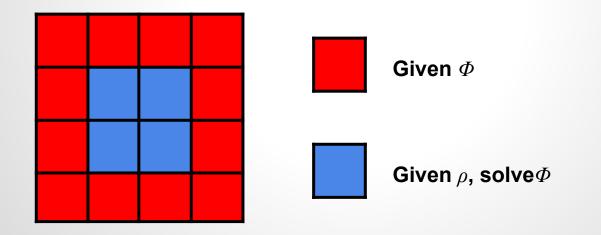

# **Self-gravity: Relaxation Methods**

• 
$$\nabla^2 \phi = \rho \rightarrow \frac{\partial \phi}{\partial t} = \nabla^2 \phi - \rho \quad \longleftarrow \text{ Diffusion eq. with source } -\rho$$

 $\circ$  Let the system relax until equilibrium is established  $rac{
o\, au}{\partial t}=0 o
abla^2\phi=
ho$ 

• 2D discrete form using a FTCS scheme (assuming  $\Delta x = \Delta y = \Delta$ ):

$$rac{\phi_{i,j}^{n+1}-\phi_{i,j}^n}{\Delta t} = rac{1}{\Delta^2} \Big( \phi_{i+1,j}^n + \phi_{i-1,j}^n + \phi_{i,j+1}^n + \phi_{i,j-1}^n - 4 \phi_{i,j}^n \Big) - 
ho_{i,j}$$

Jacobi's method

 $\circ$  CFL stability:  $\Delta t \leq \Delta^2/4 
ightarrow {
m let} \ \Delta t = \Delta^2/4$ 

$$\phi_{i,j}^{n+1} = rac{1}{4} \Big( \phi_{i+1,j}^n + \phi_{i-1,j}^n + \phi_{i,j+1}^n + \phi_{i,j-1}^n - \Delta^2 
ho_{i,j} \Big)$$

→ Iterate until relaxed (convergence)

# **Self-gravity: Discrete Fourier Transform**

• Poisson eq. in 1D: 
$$\frac{\partial^2 \phi}{\partial x^2} = 
ho$$

- Fourier transform:  $\partial/\partial x \to ik, \phi(x) \to \Phi(k), \rho(x) \to D(k)$   $\Phi(k) = -\frac{D(k)}{k^2} \to \phi(x) = FT^{-1}(\Phi(k))$ 
  - Assuming periodic boundary conditions above
  - For isolated (vacuum) boundary conditions, it requires convolution of  $\rho(r)$  (with zero padding) and the Green's function r<sup>-1</sup>

# **Particles: What Do They Represent?**

- 1. Planets, stars, supernovae, black holes
  - a. Each particle represents a single point mass
- 2. Star clusters
  - a. Each particle represents a bunch of stars
- 3. Dark matter
  - a. Finite sampling of the phase space distribution function
  - b. Can be either collisionless (CDM) or collisional (SIDM)
- 4. Gas  $\rightarrow$  Smooth Particle Hydrodynamics (SPH)
  - a. Lagrangian nature  $\rightarrow$  adaptive resolution
  - b. Mesh-free
  - c. Self-gravity can be computed in the same way as other types of particles
- 5. Tracers
  - a. Trace the trajectory of gas elements
- 6. Photons
  - a. Radiation transfer

# **Particle Properties**

- 1. Point-mass objects
  - a. Two-body relaxation may be essential  $\rightarrow$  collisional system
  - b. Gravity diverges at the center  $\rightarrow$  numerically challenging
  - c. Binaries
- 2. Finite-sized objects
  - a. Star clusters, dark matter
  - b. Avoid two-body relaxation and binary formation  $\rightarrow$  smooth out gravity in the short range (smoothing/softening length)
- 3. Particles can be created, destroyed, or scattered on-the-fly
- 4. Particle properties may change on-the-fly
  - a. Mass, age, metalicity, spin, stellar composition, ...
- 5. Feedback
  - a. Stellar wind, AGN jets, SN explosion, ...

# **Computing Self-gravity**

- Direct N-body:  $a_i = G \sum_{j \neq i} m_j \frac{r_j r_i}{|r_j r_i|^3}$ 
  - Computational complexity  $O(N^2) \rightarrow$  extremely expensive
  - Mostly used when particles represent point masses where very high accuracy is essential
- Particle Mesh (PM)
  - $\circ$  Deposit particle mass onto grids  $\rightarrow$  grid-base Poisson solver  $\rightarrow$  interpolate gravity back to particles
- Tree / Fast Multipole Method
  - Multipole expansion → Group distant particles into a single large particle (higher-order corrections such as quadrupole can be included)
- Hybrid Method: P<sup>3</sup>M, TreePM
  - Long range: PM
  - Short range: direct N-body (P<sup>3</sup>M) or tree (TreePM)
  - Be careful about connecting long- and short-range forces

# **Orbit Integration**

• Kick operator *K*: update velocity while fixing position

$$X(\Delta t) egin{bmatrix} m{r}(t) \ m{v}(t) \end{bmatrix} = egin{bmatrix} m{r}(t) \ m{v}(t) + m{a} \Delta t \end{bmatrix}$$

 $\boldsymbol{K}$ 

• Drift operator *D*: update position while fixing velocity

$$D(\Delta t) egin{bmatrix} oldsymbol{r}(t) \ oldsymbol{v}(t) \end{bmatrix} = egin{bmatrix} oldsymbol{r}(t) + oldsymbol{v}(t) \Delta t \ oldsymbol{v}(t) \end{bmatrix}$$

• KDK scheme:  $K(\Delta t/2) D(\Delta t) K(\Delta t/2)$ 

 $egin{aligned} oldsymbol{v}(t+\Delta t/2) &= oldsymbol{v}(t) + oldsymbol{a}(t)\Delta t/2 \ oldsymbol{x}(t+\Delta t) &= oldsymbol{x}(t) + oldsymbol{v}(t+\Delta t/2)\Delta t \ oldsymbol{v}(t+\Delta t) &= oldsymbol{v}(t+\Delta t/2) + oldsymbol{a}(t+\Delta t)\Delta t/2 \end{aligned}$ 

**Euler's scheme (1st order)** 

$$egin{aligned} oldsymbol{x}(t+\Delta t) &= oldsymbol{x}(t) + oldsymbol{v}(t)\Delta t \ oldsymbol{v}(t+\Delta t) &= oldsymbol{v}(t) + oldsymbol{a}(t)\Delta t \end{aligned}$$

- Equivalent to the Leapfrog scheme (2nd order)
- Time reversibility
- $\circ$  Symplectic nature  $\rightarrow$  preserve a slightly perturbed Hamiltonian  $\rightarrow$  good for long-term evolution
- One force evaluation per time-step

# Code Snippets

#### DKD

| <pre># calculate a(t) r = ( x*x + y*y )**0.5 a_abs = G*M/(r*r) ax = -a_abs*x/r</pre>                                               | <pre># drift: update position by 0.5*dt x = x + vx*0.5*dt y = y + vy*0.5*dt</pre>                                           |
|----------------------------------------------------------------------------------------------------|----------------------------------------------------------------------------------------------------|
| ay = -a_abs*y/r                                                                                                    | <pre># kick: calculate a(t+0.5*dt) and use that # to update velocity by dt</pre>                                            |
| <pre># use v(t) and a(t) to update position # and velocity by dt x = x + vx*dt y = y + vy*dt vx = vx + ax*dt vy = vy + ay*dt</pre> | r = (x*x + y*y)**0.5<br>$a_abs = G*M/(r*r)$<br>$ax = -a_abs*x/r$<br>$ay = -a_abs*y/r$<br>vx = vx + ax*dt<br>vy = vy + ay*dt |
|                                                                                                    | <pre># drift: use v(t+dt) to update position # by another 0.5*dt x = x + vx*0.5*dt y = y + vy*0.5*dt</pre>                  |

Complete source codes:

- Euler: <u>https://gist.github.com/hyschive/5db0f4235f7ccabf5567e30a2dacca07</u>
- DKD: <u>https://gist.github.com/hyschive/b59143f14ee89d188a06a1ae29c9cfe7</u>

#### Demo

Euler

DKD

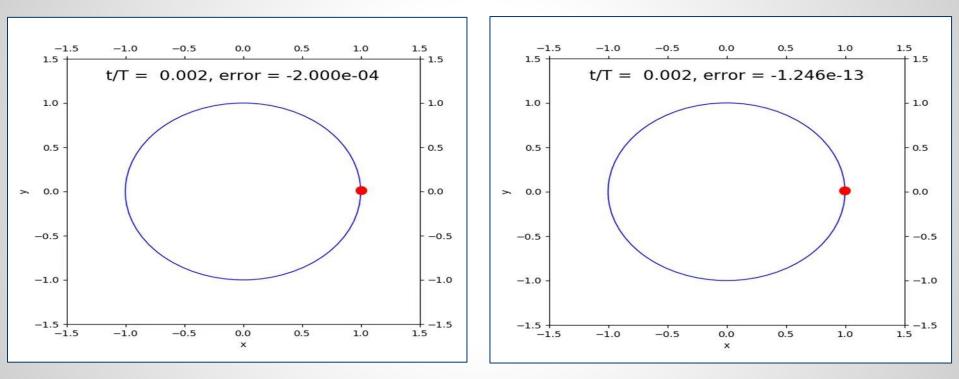

#### **Questions!**